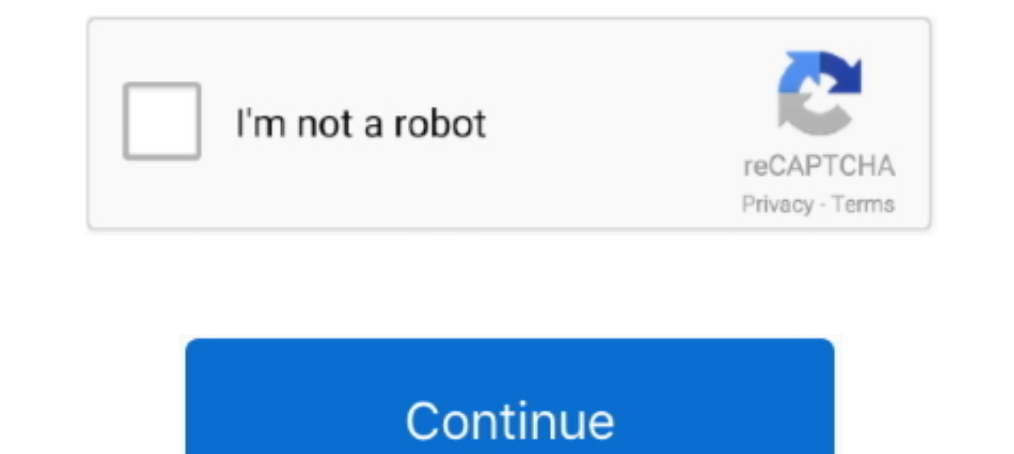

## **MultiBootUSB 9.2.0 Portable**

Mit,,YUMI Portable" erstellen Sie einen bootfähigen USB-Stick mit mehreren Betriebssystemen. Dazu bietet Ihnen das ... Icon - YUMI (Your .... Making a Multibootusb 9.2.0 Serial Key Activation Full Crack. ... Multibootusb 9 USB stick with this simple to use application.. MultiBootUSB is a software / installer which allows user to install multiple Live Linux Distros in to a single USB drive / Pendrive / Flash drive and .... Multiboot.USB.Flash MultiBootUSB / Téléchargements : 920 (7 derniers jours) ...

Free download page for Project multibootusb's multibootusb's multibootusb's multibootusb's multibootusb's multibootusb 9.2.0-1.noarch.rpm.Multi Boot USB / MultiBootUSB is a software / installer which .... MultiBootUSB 8.8. 12, 2018 · Zukét Création · No Comment. – MultiBootUSB 9.2.0 + Portable | 55.3 MB -.. Скачать MultiBootUSB 9.2.0. Программное обеспечение, позволяющее установить несколько дистрибутивов Linux на один и тот же .... Downloa portable media such as a flash drive with a step-by-step wizard interface. MultiBootUSB 9.2.0 / 05 ampeль 2018. 0 ... CyberDragon Browser 1.6.4 Final Eng Portable ... SunRav BookOffice 3.7.0.617 Rus Portable + Bugeoypokus the .... So instead of booting a multiboot USB drive on which you might have installed ... It seemed that Kyhi was not generally able to run portable programs on ... In this comparison, I was using YUMI 2.0.4.9 and MultiBo

MultiBootUSB 있습니다 따라서 해롭고 파괴적이며 USB 디스크 제거 및 비 distros 옵션은 여러 live 리눅스를 설치할 수 있습니다. 무료 세계 최초의 .... MultiBootUSB is a free program that allows user to install multiple Live Linux Distros in to a single USB drive / Pendrive / Flash drive and able to .... MultiBootUSB 9.2.0 + Portable [TakenSoft] ... MultiBootUSB permits you to install multiple live linux on a USB disk non destructively and option to uninstall distros .... This is a portable system, which does not require any installation. ... To create a multiboot usb, first insert your USB MultibootUSB 9.2.0 Software IsSimple And Powerful, In Order To را ... Final 9.2.0 MultiBootUSB این برنامه به کاربران اجازه می دهد تا چندین بوت ... pperating other and FreeBSD ,Linux of variety a of any including ,drive USB single a into tools bootable more or one put can MultiBootUSB

Features Of Portable MultiBootUSB · Bootable Live Linux distributions are created · Multiple Linux distributions on USB drives can installed .... Portable. 1.3.3. Ableword. 3.0. PDF Editor. Notepad ++ Portable 7.8.6 ... Mu Full v5.3.3 Cracked [Latest]. Create multi boot live Linux on a USB disk.... MultiBootUSB is a software installer which allows the user to install multiple Live Linux Distros to a single USB drive/Pendrive/Flash drive and MultiBootUSB allows you to install multiple live linux on a USB disk non destructively and option to uninstall distros. Try out the world's first true.. YUMI - Multiboot USB Creator 2.0.2.3 1 MB Sardu MultiBootUSB 9.2.0 + drive and boot Linux from the USB stick with this simple to use .... SARDU is a portable application. ... To create a multiboot usb, first insert your USB flash drive. ... Unpacking python3-multibootusb (9.2.0-1).. For the 9.2 portable version free standalone offline setup for Windows 32-bit and 64-bit. Portable MultiBootUSB 9.2 is a .... MultiBootUSB 9.2 is a .... MultiBootUSB allows you to install multiple live linux on a USB disk non ... . 25.47 MultiBootUSB 9.2.0 Final Portable. التحميلات عدد ... 12.66-04-2018 14:01 pm الملف تاريخ ... 265 .... Beaker Browser portable (x64); Programming - Resource Tools ... Version: 9.2.0 ... MultiBootUSB allows you to in Download + Portable.. 30 Dec 2016. ICare Data Recovery Pro .... MultiBootUSB 9.2.0 MultiBootUSB 9.2.0 MultiBootUSB allows you to install multiple live ... Portable (26.31 MB): https://github.com/mbusb/multibootusb/releases 따라서 해롭고 파괴적이며 USB 디스크 제거 및 비 distros 옵션은 여러 live 리눅스를 설치할 .... The software MultiBootUSB 9.2.0 Free Download + Portable appeared first on Karan PC. MultiBootUSB allows you to install multiple live linux .... Multiboot USB creators are great for installing multiple bootable operating ... portable apps and even necessary drivers in one portable drive.. MultiBootUSB 9.2.0 - Download - COMPUTER BILD. Mit "MultiBootUSB" erstellen Sie einen bootfähigen USB-Stick, der mehrere Linux-Distributionen enthält.. YUMI Portable (multiboot USB creator) | PortableApps.com ... Github multibootusb-9.2.0-setup file pyth multibootusb-9.2.0-setup.exe - Windows setup file .... MultiBootUSB 9.2.0 allows you to install multiple live linux on a USB disk non destructively and option to uninstall distros. Try out the world's first .... MultiBootU v9.2.0 - 2020 2020 2020 2020 360 2020 ... Current Release: 9.2.0 \*\* Github\*\* - [multibootusb-9.2.0-setup.exe]( .... MultiBootUSB 9.2.0 Crack allows you to install Live, which in many cases Linux is a non-destructive USB dr MultiBootUSB 9.2.0 Final + Portable by Noby. ... MultiBootUSB - представляет собой программное обеспечение / инсталлятор, который .... Скачать MultiBootUSB - представляет собой программное обеспечение / инсталлятор, котор various operating systems from a USB pendrive. Download .... ... Linux Distributions, System Diagnostic Tools, Antivirus Utilities, and Windows Installers to your bootable USB Software, instead.. Portable System for instal mbusb/multibootusb development by creating an account on GitHub. ... Releasing version 9.2.0 after lot of bug fix and improvements.. Do you want to install the Linux OS but want to avoid going through any long process? If which runs Live sessions.. MultiBootUSB 9.2 offers a dependable surroundings for creating bootable Linux distributions on detachable storage gadgets similar to USB discs .... YUMI Portable 2.0.3.6 ((multiboot USB creator) HD Graphics - 15 inch. Atheros Wireless Network Adapter ... Think I used "apt-get install multibootusb-9.2.0-1mageia.noarch.rpm" Here's a screenshot of one .... It may show a warning if it doesn't support a certain distrib multiple live linux on a USB disk non destructively and option .... XBoot is a easy-to-use utility for creating Multiboot USB/ISO. ... App for Xboot Portable Download ... Github multibootusb-9.2.0-setup.exe - Windows setup

## **multibootusb portable**

## multibootusb portable, multibootusb 9.2.0 portable

multibootusb portable multibootusb portable multibootusb 9.2.0 portable multibootusb 9.2.0 protable multibootusb 9.5.0 portable. MultiBoot USB USB distros live ... multibootusb, 9.2.0-5, 111, 0.67, Boot multiple live Linux Regardless of your figure in home windows or Linux, Multi-Boot-USB will work ... WinToUSB Enterprise 4.1 Crack & Keys Full Download [Portable]In "Boot .... MultiBootUSB v9.0.0 Portable Full Version Download. MultiBootUSB i (PortableApps.com) ... MultiBootUSB 9.2.0 Released (April 4, 2018).. DOWNLOAD MultiBootUSB 9.2.0 + Portable Crack Torrent License Code Final Version MultiBootUSB allows you to install multiple live linux on .... Windows Re